## 8.1. Matrix representations of linear transformations Matrix of a linear operator with respect to a basis.

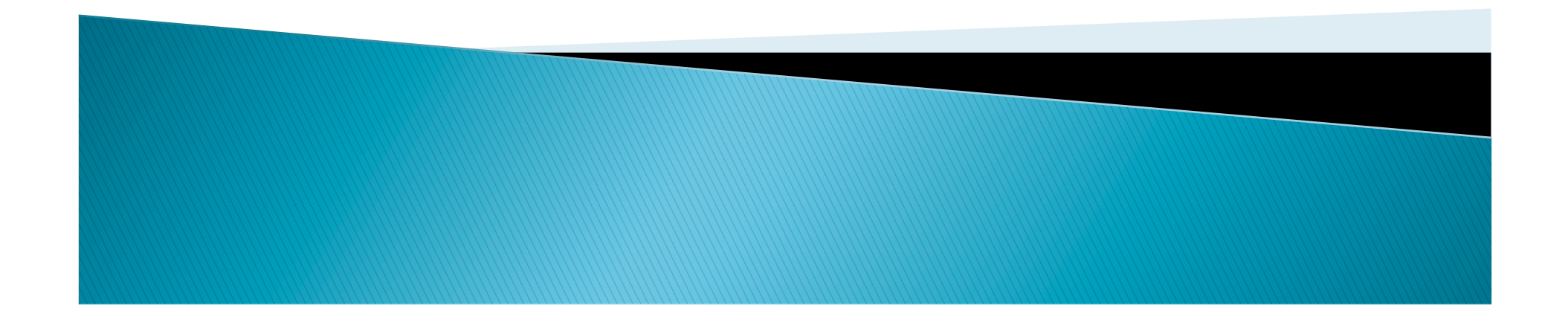

## Matrix of linear operators w.r.t. a basis

- ▶ One can use different representation of a transformation using basis.
- If one uses a right basis, the representation get simpler and easier to understand.
- $\blacktriangleright$  x->Tx.
- $\triangleright$  [x]  $B \rightarrow$  [Tx]  $B = A[x]$  B for some matrix A depending on B.
- How does one find A\_B?

**ANDRO COMPANY** 

This amounts to change of coordinates. (Coordinates are usually not canonical.)

**Theorem 8.1.1** Let  $T: \mathbb{R}^n \to \mathbb{R}^n$  be a linear operator, let  $B = \{v_1, v_2, \ldots, v_n\}$  be a basis for  $R^n$ , and let

$$
A = \big[ [T(\mathbf{v}_1)]_B \mid [T(\mathbf{v}_2)]_B \mid \cdots \mid [T(\mathbf{v}_n)]_B \big] \tag{4}
$$

**Then** 

$$
[T(\mathbf{x})]_B = A[\mathbf{x}]_B \tag{5}
$$

for every vector  $x$  in  $R^n$ . Moreover, the matrix A given by Formula (4) is the only matrix with property (5).

► Proof: If [x]\_B=(c\_1,c\_2,...,c\_n), then  
\nx=c\_1v\_1+...+c\_nv\_n.  
\n• T(x) = c\_1T(v\_1)+...+c\_nT(v\_n)  
\n• [T(x)]\_B = c\_1[T(v\_1)]\_B+...+c\_n[T(v\_n)]\_B.  
\n= [(T(v\_1)]\_B [T(v\_2)]\_B ... [T(v\_n)]\_B] 
$$
\begin{bmatrix} c_1 \\ c_2 \\ \vdots \\ c_n \end{bmatrix}
$$
 = A[x]\_B

- A is called the matrix of t w.r.t. the basis B.
- $\triangleright$   $[T]_B = A = [[T(v_1)]_B, [T(v_2)]_B, ..., [T(v_n)]_B].$
- $\blacktriangleright$   $[T(x)]_B=[T]_B[x]_B$ .
- If S is the standard basis,  $[T]$ <sub>-S</sub> is the standard matrix for T.
- Example 1.
- ▶ Example 2. A matrix realized as a rotation...

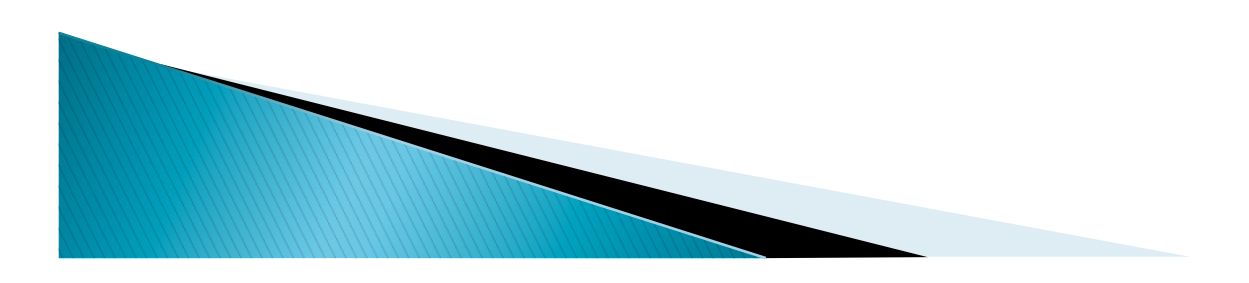

# **Changing basis**

- What is the relationship between [T]\_B and [T]\_B' for two basis B and B'.
- $\triangleright$   $[T]$   $B[x]$   $B = [T(x)]$   $B$ .  $[T]$   $B'[x]$   $B'$   $=$   $[T(x)]$   $B'$ .
- $\blacktriangleright$  P\_(B->B')[T(x)]\_B=[T(x)]\_B'
- $\rightarrow P_{B}-\rightarrow B'$ ) $[x]_{B}=[x]_{B}'$
- $\triangleright$   $[T]$ <sub> $B'$ </sub> $[x]$ <sub> $B'$ </sub> $=[T(x)]$ <sub> $B'$ </sub>
- $\triangleright$   $[T]$ <sub>-</sub>B'P[x]<sub>-</sub>B=P[T(x)]<sub>-</sub>B.
- $(P^{-1}[T]_B'P)[x]_B=[T(x)]_B.$
- Compare to  $[T]$   $B[x]$   $B=[T(x)]$   $B$ .
- $\triangleright$  Thus  $P^{-1}[T]$  B' $P=[T]$  B.

**Theorem 8.1.2** If  $T: \mathbb{R}^n \to \mathbb{R}^n$  is a linear operator, and if  $B = {\bf{v}_1, v_2, \ldots, v_n}$  and  $B' = \{v'_1, v'_2, \ldots, v'_n\}$  are bases for  $R^n$ , then  $[T]_B$  and  $[T]_{B'}$  are related by the equation  $[T]_{B'} = P[T]_B P^{-1}$  $(12)$ 

*in which* 

$$
P = P_{B \to B'} = [[\mathbf{v}_1]_{B'} | [\mathbf{v}_2]_{B'} | \cdots | [\mathbf{v}_n]_{B'}]
$$
(13)

is the transition matrix from  $B$  to  $B'$ . In the special case where  $B$  and  $B'$  are orthonormal bases the matrix  $P$  is orthogonal, so (12) is of the form

$$
[T]_{B'} = P[T]_B P^T \tag{14}
$$

#### $\triangleright$   $[T]$   $B = P^{-1}[T]$   $B'P$ .  $\triangleright$  [T]  $B = P^{T}[T]P$  if B, B' orthonormal basis.

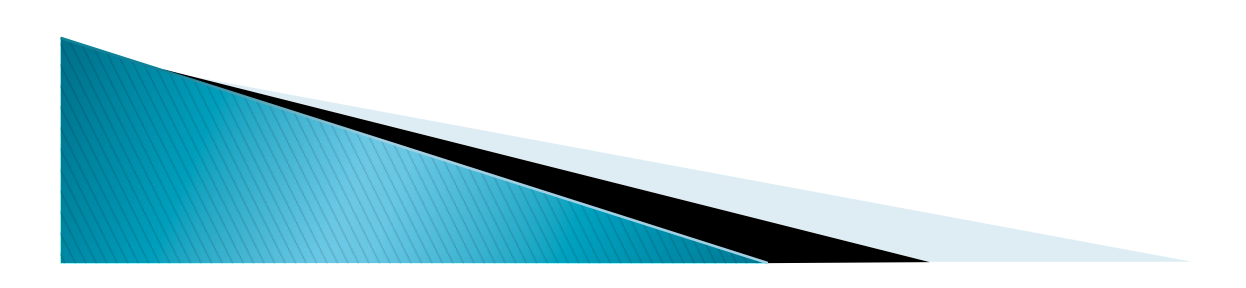

## S (standard basis) $->B$ .

**Theorem 8.1.3** If  $T: R^n \to R^n$  is a linear operator, and if  $B = {\bf{v}_1, v_2, ..., v_n}$  is a basis for  $R^n$ , then [T] and [T]<sub>B</sub> are related by the equation

$$
[T] = P[T]_B P^{-1} \tag{17}
$$

*in which* 

$$
P = [\mathbf{v}_1 \mid \mathbf{v}_2 \mid \cdots \mid \mathbf{v}_n] \tag{18}
$$

is the transition matrix from  $B$  to the standard basis. In the special case where  $B$  is an orthonormal basis the matrix  $P$  is orthogonal, so (17) is of the form

$$
[T] = P[T]_B P^T \tag{19}
$$

- Example 3.
- ▶ Example 4. Any reflection can be made into a reflection on x-axis by changing basis or changing coordinates

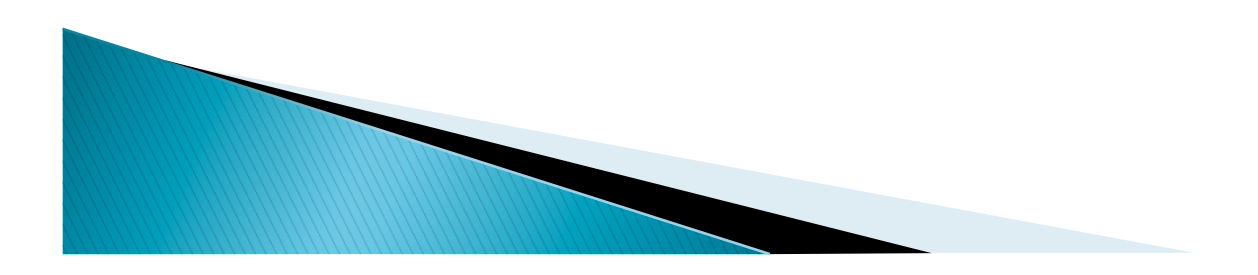

### **Base changes for transformations**  $T:R^{n} \rightarrow R^{m}$

- Suppose that we choose basis B for  $R<sup>n</sup>$  and B' for Rm.
- $\triangleright$  x->T(x).
- $\triangleright$  [x]  $-B \implies$  [T(x)]  $-B'$
- $\blacktriangleright$  A[x]  $B=[T(x)]B'$ . What is A?

**Theorem 8.1.4** Let  $T: \mathbb{R}^n \to \mathbb{R}^m$  be a linear transformation, let  $B = \{v_1, v_2, \ldots, v_n\}$  and  $B' = \{u_1, u_2, \ldots, u_m\}$  be bases for  $R^n$  and  $R^m$ , respectively, and let

$$
A = [[T(v_1)]_{B'} | [T(v_2)]_{B'} | \cdots | [T(v_n)]_{B'}]
$$
\n(23)

**Then** 

$$
[T(\mathbf{x})]_{B'} = A[\mathbf{x}]_B \tag{24}
$$

for every vector **x** in  $\mathbb{R}^n$ . Moreover, the matrix A given by Formula (23) is the only matrix with property  $(24)$ .

#### Some formula  $[T]$ <sub>-</sub>B', B ->  $[[T(v_1)]$ <sub>-</sub>B',  $[T(v_2)]$ <sub>-</sub>B',...,  $[T(v_n)]_B'$ ] and

- $\blacktriangleright$   $[T(x)]_B' = [T]_B', B[x]_B$
- Example 6.
- Remark: For operators  $T:R^{n} \rightarrow R^{n}$ ,  $[T]$  $B=[T]$  $B,B$ .

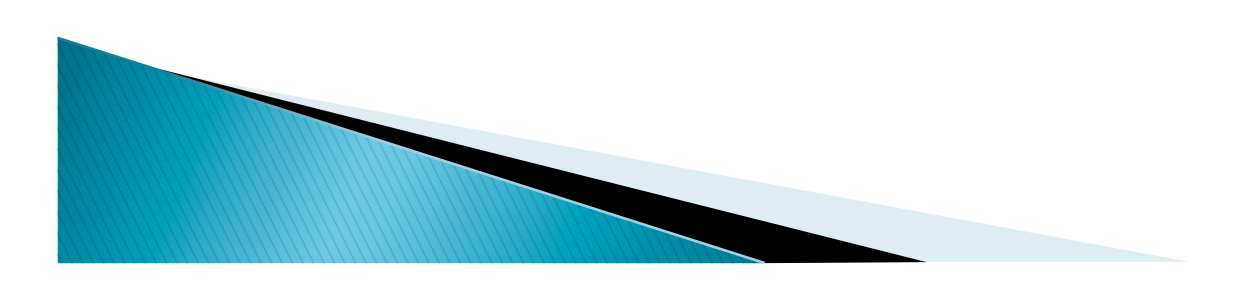

## Effect of changing basis

- $\triangleright$  B\_1,B\_2 for R<sup>n</sup>, B'\_1,B'\_2 for R<sup>m</sup>.
- U transition matrix from B\_2->B\_1
- V transition matrix from B'\_2->B'\_1
- $\triangleright$  [T]\_B'\_1,B\_1 = V[T]\_B'\_2,B\_2U<sup>-1</sup> (\*)
- Proof:  $[T(x)]_B'$ ] =  $[T]_B'$ ],  $B_1[x]_B$ .
	- V[T(x)]\_B'\_2=[T]\_B'\_1,B\_1U[x]\_B\_2
	- [T(x)]\_B'\_2=(V-1[T]\_B'\_1,B\_1U)[x]\_B\_2
	- % Use [w]\_B'=P\_{B->B'}[w]\_B.

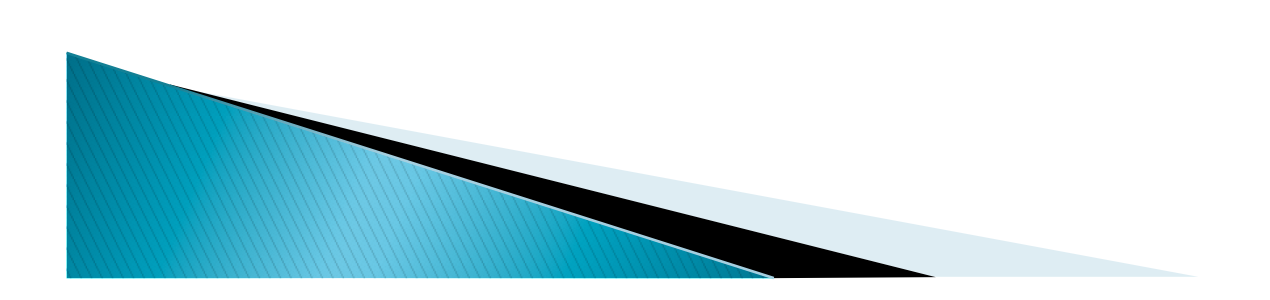

## Representing Linear operators with two basis.

- Actually, we can use two basis for  $R<sup>n</sup>$  as well.
- $\triangleright$   $[T]$ <sub>-</sub>B',B.
- What we used was  $[T]_B=[T]_B,B$ . B'=B.
- ▶ So change of basis formula: [T]\_B\_1=P[T]\_BP<sup>-1</sup> for  $P = P_B - > B_1$ .
- $\triangleright$  V, U=P in this case.
- Thus this follows from (\*)

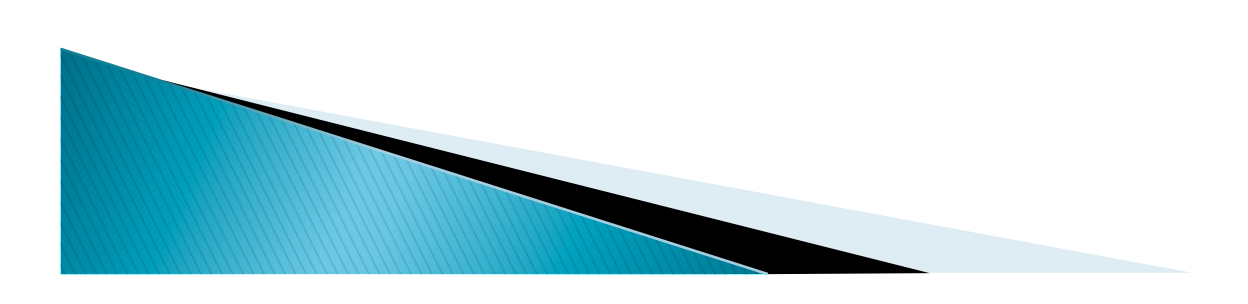